# Numerical Methods-Lecture VI: Applying Newton's Method

Trevor Gallen

Fall, 2015

# **MOTIVATION**

- $\triangleright$  We've seen the theory behind Newton's Method
- $\blacktriangleright$  How can we apply it to Value Function Iteration?
	- $\triangleright$  Solving systems of equations
	- $Maximization$
	- $\triangleright$  Caveat: we'll linearly interpolate for now.

### MONOPOLISTIC COMPETITION-I

We might have a system of equations describing agent behavior. Given elasticity of substitution  $\sigma$ , Income I, marginal cost of production  $\phi$ , and fixed cost of entry  $\nu$ , a monopolistically competitive system's equilibrium is given by:

 $\blacktriangleright$  Consumption aggregation

$$
C = \left(\int_0^n c_i^{\frac{\sigma-1}{\sigma}} di\right)^{\frac{\sigma}{\sigma-1}}
$$
 (1)

Idiosyncratic demand curves:

$$
c_i = \frac{l p_i^{-\sigma}}{\int_0^r p_i^{1-\sigma} di}
$$
 (2)

Aggregate price:

$$
P = \int_0^n \left( p_i^{1-\sigma} di \right)^{\frac{1}{1-\sigma}} \tag{3}
$$

 $\blacktriangleright$  Profit definition:

$$
\pi_i = p_i c_i - \phi c_i - \nu \tag{4}
$$

 $\blacktriangleright$  Zero profit (free entry):

$$
\pi_i = 0 \tag{5}
$$

Optimal markup:

$$
p_i = \frac{\sigma}{\sigma - 1} \phi \tag{6}
$$

## MONOPOLISTIC COMPETITION-II

- $\triangleright$  We won't bother simplifying, though we can in this case.
- $\triangleright$  We want to solve these six equations as a function of  $n, p_i, P, c_i, C, \pi_i$ , and we'll assume a symmetric equilibrium.
- $\blacktriangleright$  To solve, we'll:
	- $\triangleright$  Step 1: Write all FOC's as a vectorized function of those six variables
	- $\triangleright$  Step 2: Write the Jacobian of the vector of FOC's as a function of those six variables
	- $\triangleright$  Step 3: Apply Newton's Method until we converge

# MONOPOLISTIC COMPETITION-III

For code, see Lecture\_6\_NewtonsMethod\_DixitStiglitz.m

# Alternative Use of Newton's Method: **ESTIMATION**

 $\blacktriangleright$  Linear regression of the type:

$$
y_i = X_i \beta + \epsilon_i
$$

is easy. (Where  $y$  is an  $n\times 1$ ,  $X_i$  is an  $n\times j$ ,  $\beta$  is a  $j\times 1$ , and

 $\epsilon_i$  is a  $n \times 1$  matrix).

$$
\blacktriangleright \beta = (X'X)^{-1}X'Y
$$

- $\triangleright$  What if we had a slightly different problem? (Nonlinear least squares, for instance).
- $\triangleright$  Newton's method helps us find a minimum.

# SOME DATA

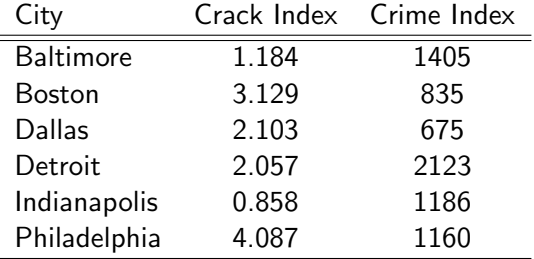

# **SOME DATA**

► Given 
$$
\beta = \begin{bmatrix} 0 \\ 0 \end{bmatrix}
$$
 we can calculate  $\epsilon_i$ :  

$$
\epsilon_i = \begin{bmatrix} 1.18 \\ 3.13 \\ 2.10 \\ 2.06 \\ 0.86 \\ 4.09 \end{bmatrix} - \begin{bmatrix} 1 & 1405 \\ 1 & 835 \\ 1 & 675 \\ 1 & 2123 \\ 1 & 1186 \\ 1 & 1160 \end{bmatrix} \begin{bmatrix} 0 \\ 0 \\ 0 \end{bmatrix}
$$

 $\blacktriangleright$  We can try to minimize  $\sum \epsilon_i^2$ .

## IN MATLAB

I assume all the data is already in  $Y$  and  $X$  as it is listed.

f = (beta) sum((y-X'\*beta).^2) d1 = [d,0] d2 = [0,d] d3 = [d,d] f grad = (beta) [f([b(1)+d;b(2)]-f(b))/d ; f([b(1);b(2)+d]-f(b))/d] f hess = (b) [(f(b+d1)-2.\*f(b)+f(b-d))/d , f(b+d3)-f(b+d1-d2)-f(b-d1+d2)+f(b-d3) ; f(b+d3)-f(b+d1-d2)-f(b-d1+d2)+f(b-d3) ; f(b+d2)-2\*f(b)-f(b-d2)]/d^2

## IN MATLAB

For code, see Lecture\_6\_NewtonsMethod\_LinReg.m

# INITIAL CONDITIONS

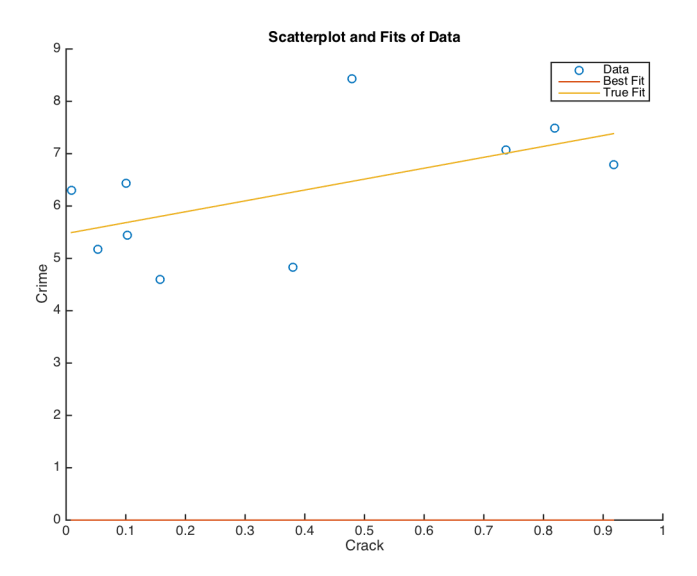

## STEP 1

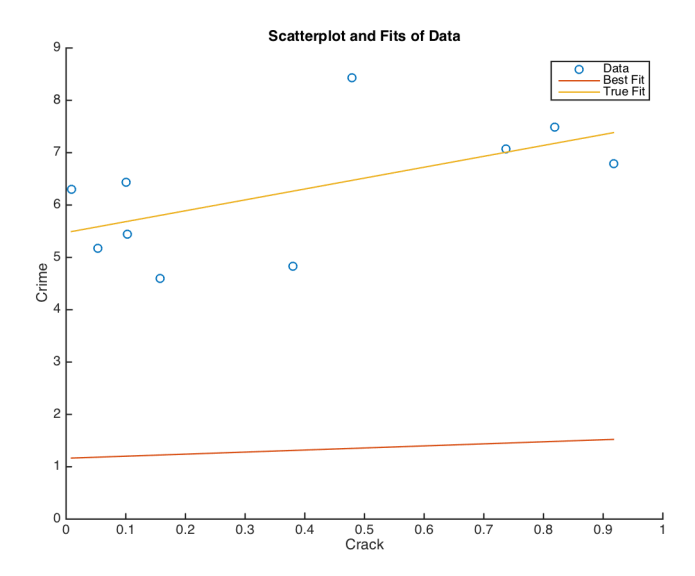

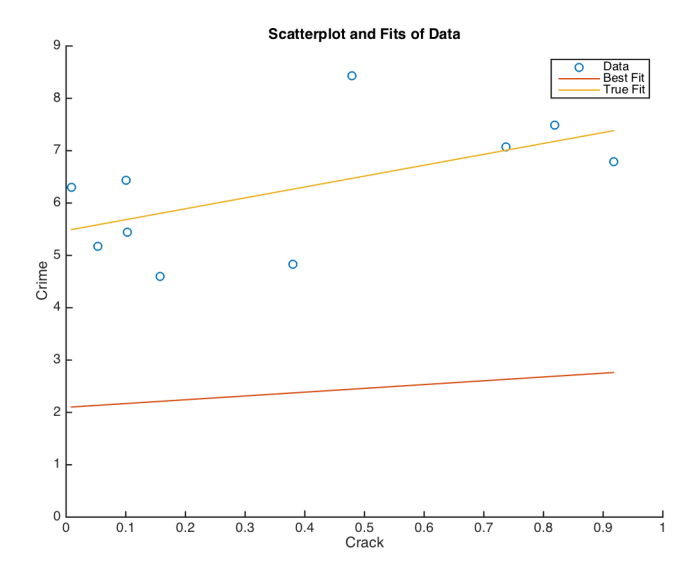

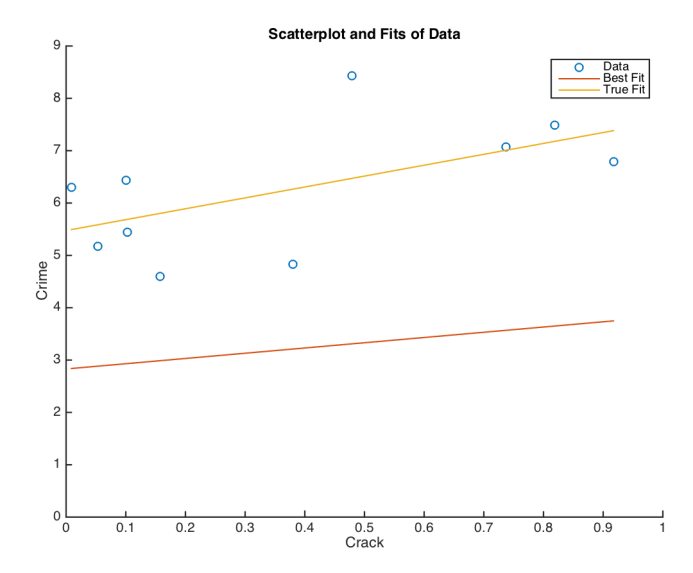

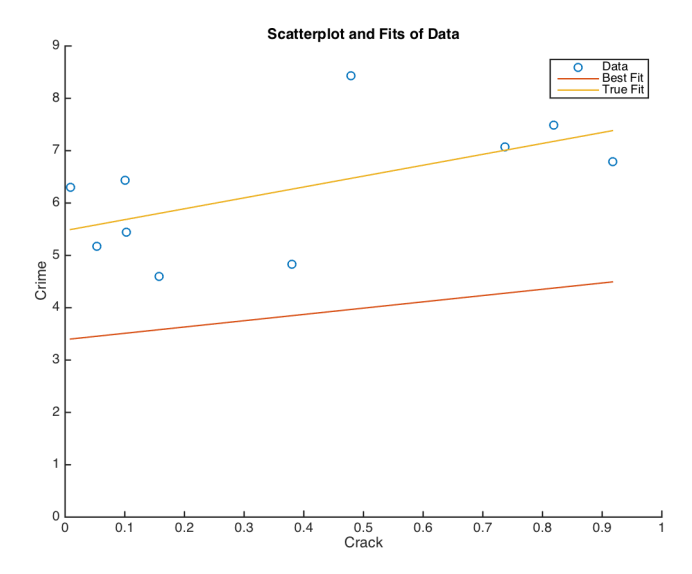

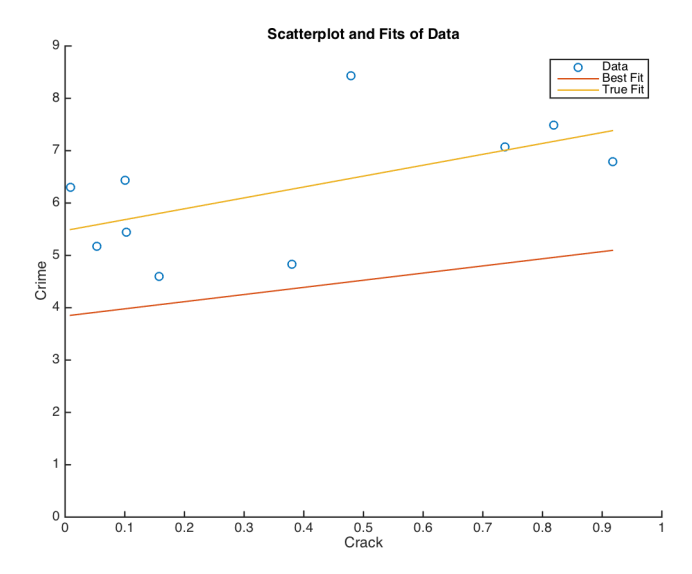

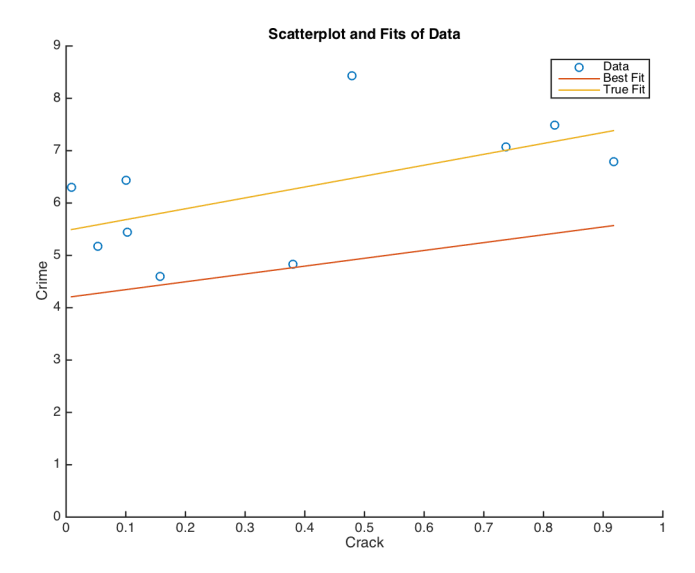

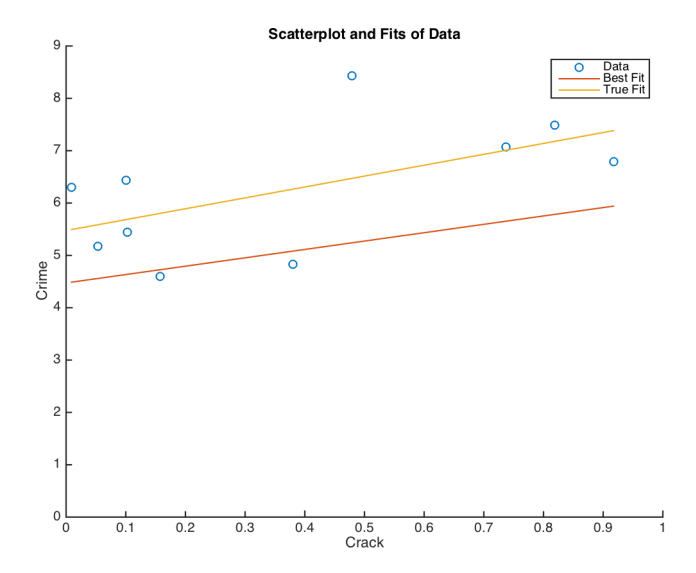

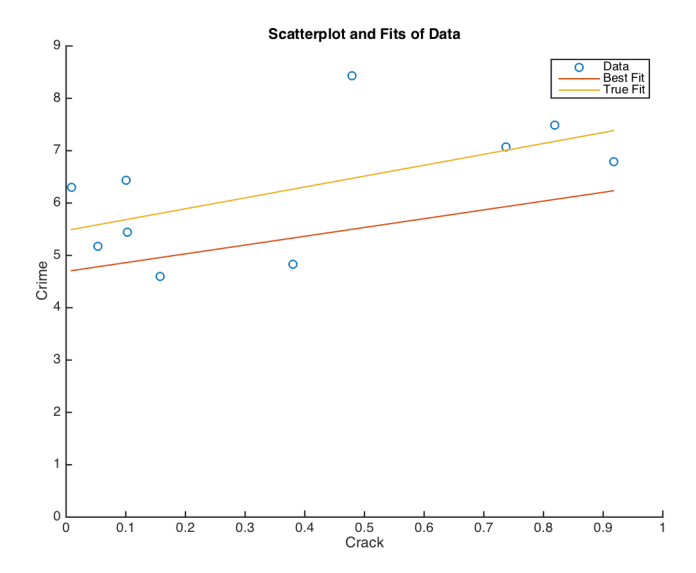

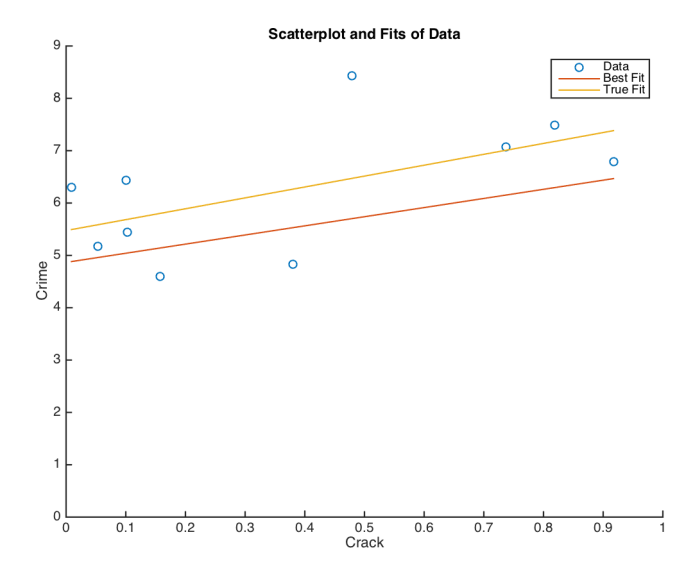

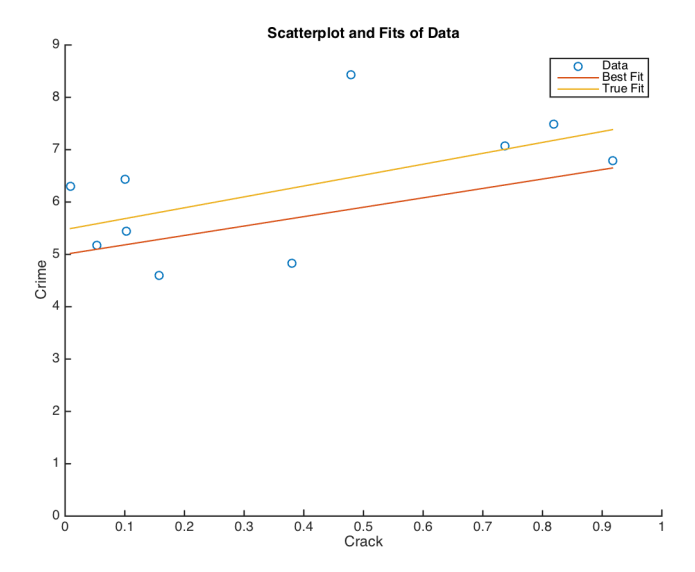

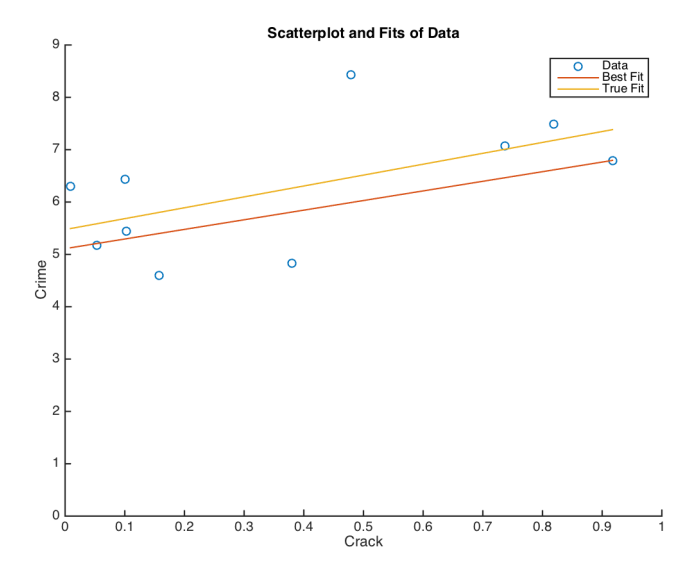

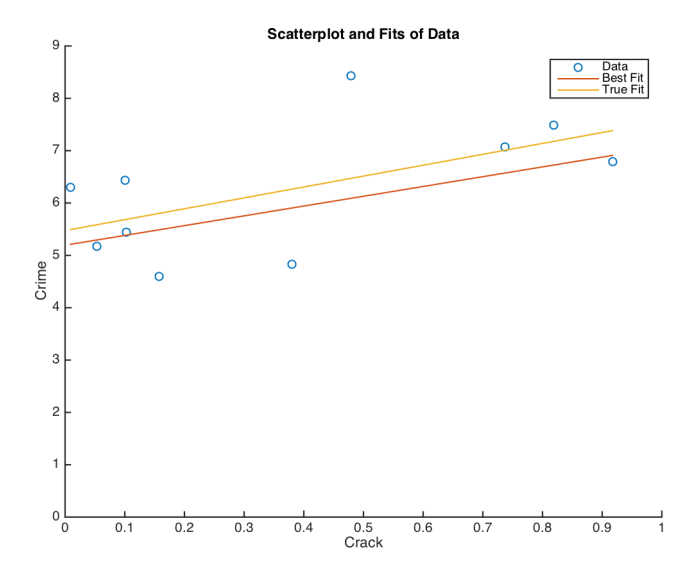

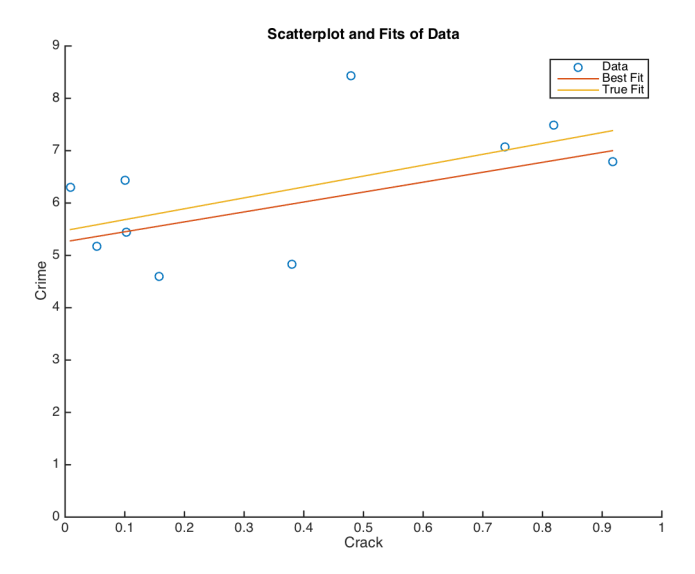

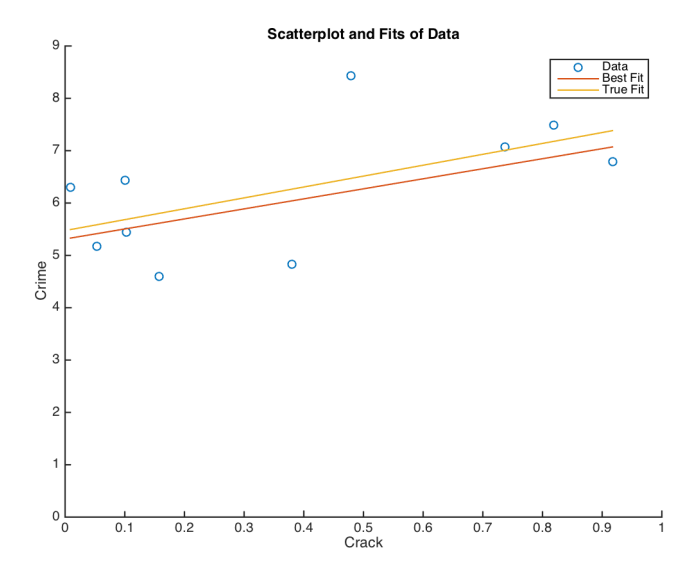

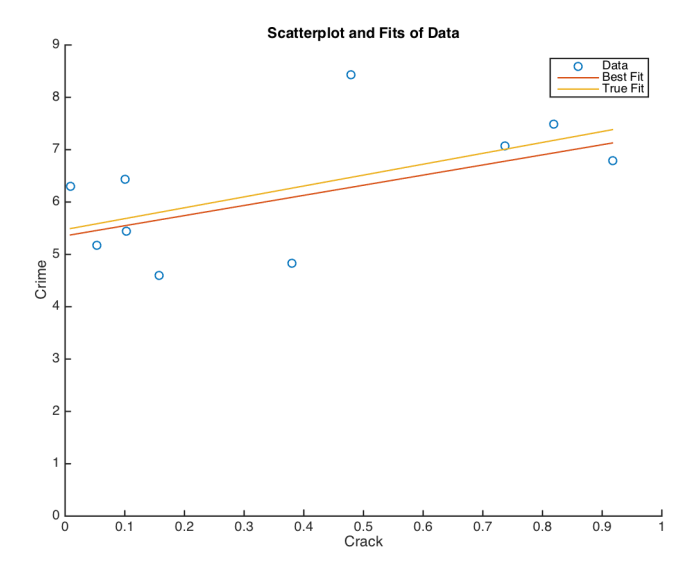

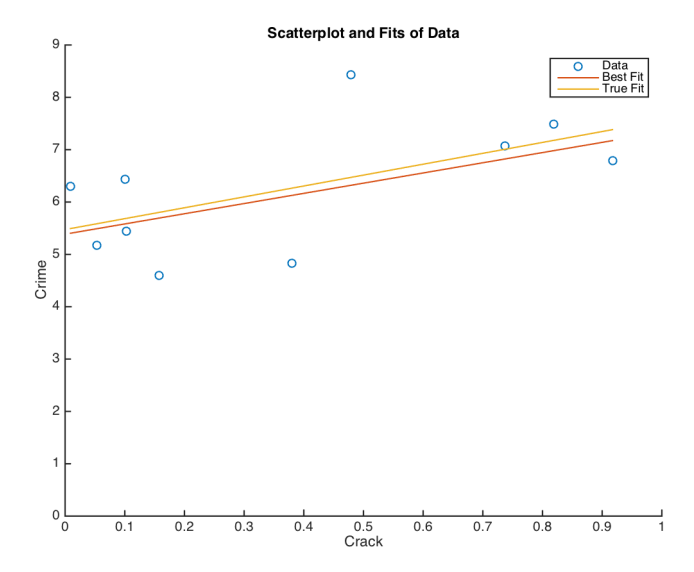

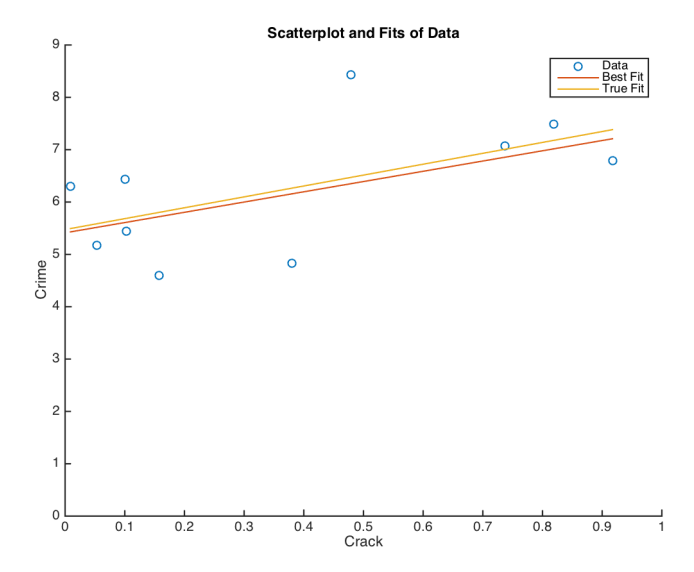

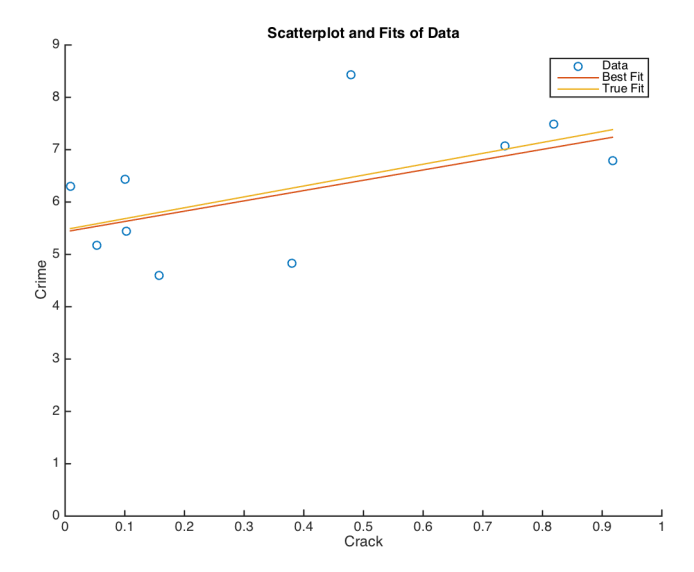

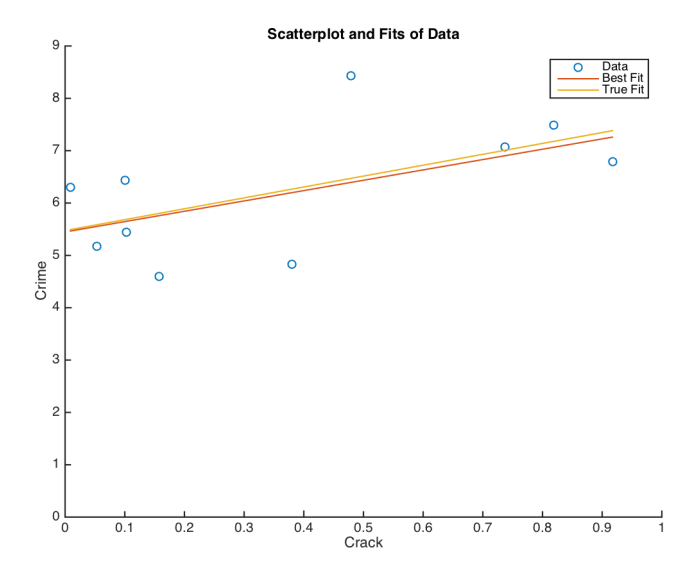

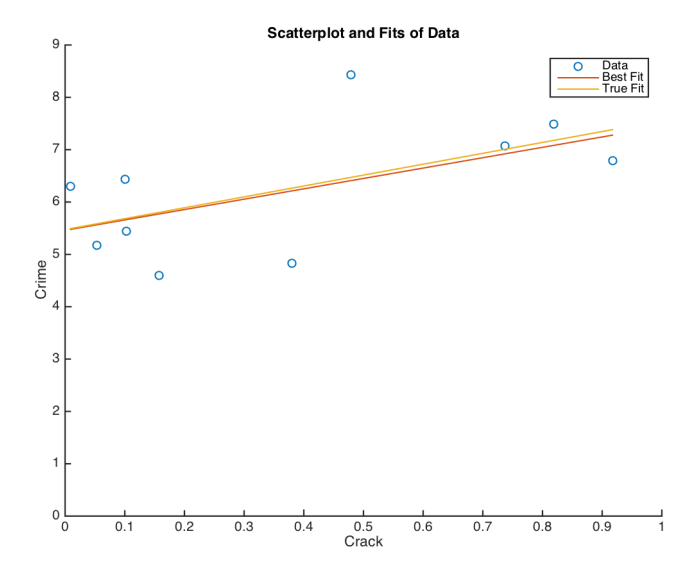

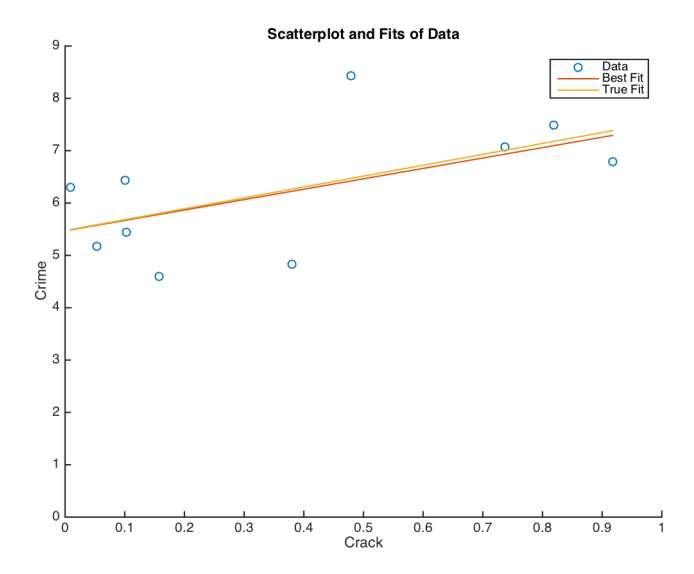

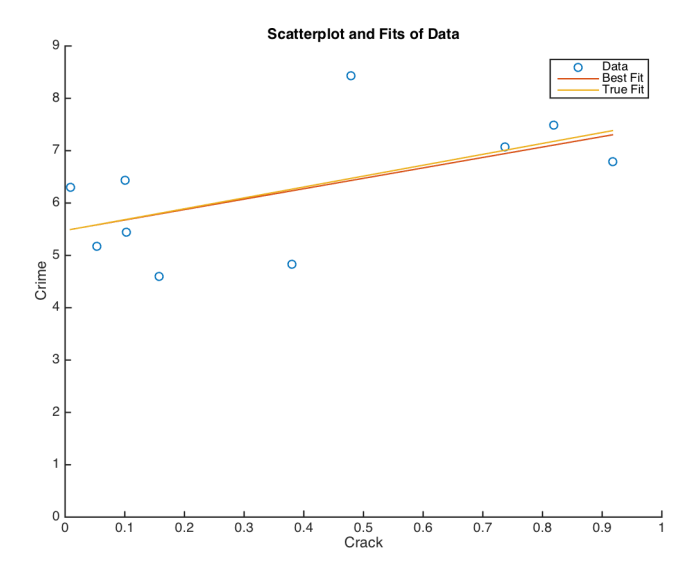

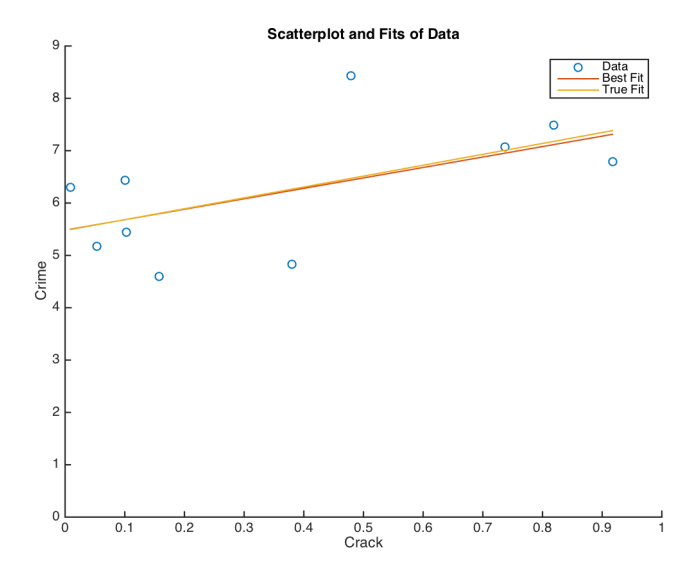

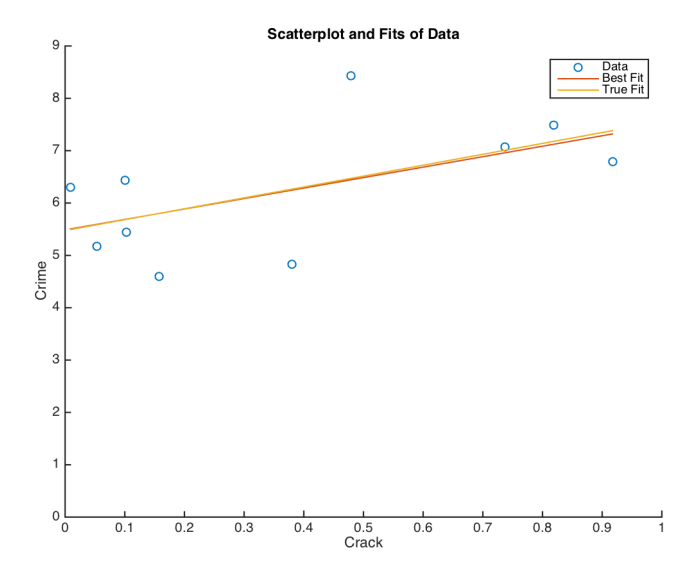

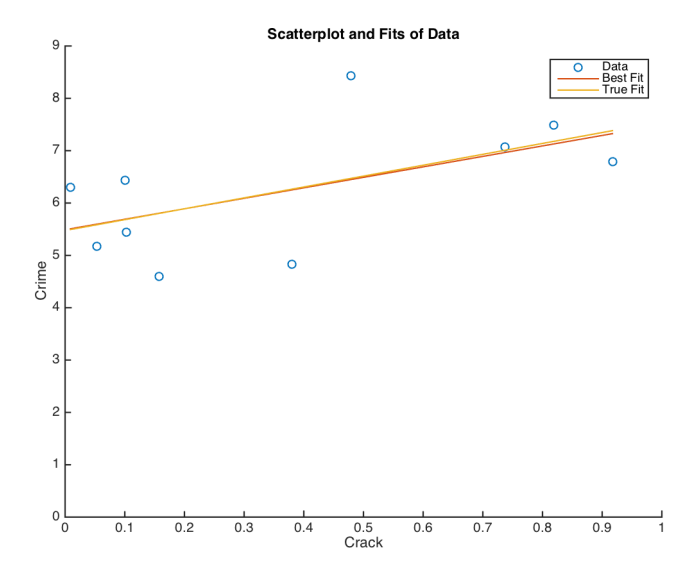

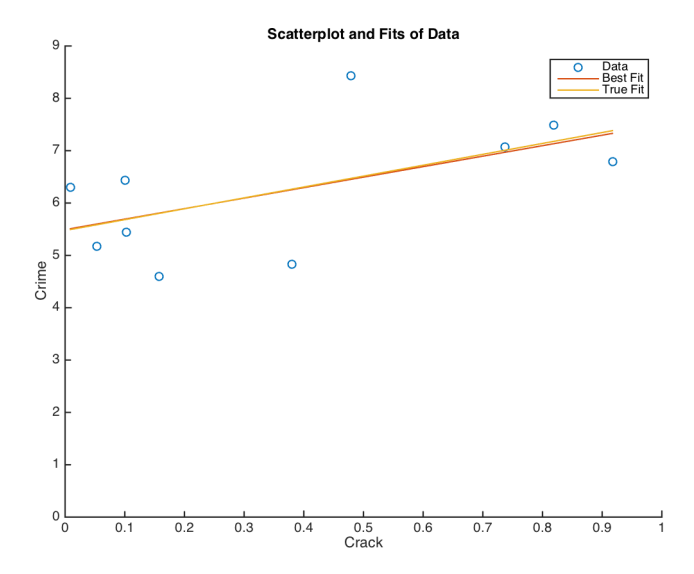

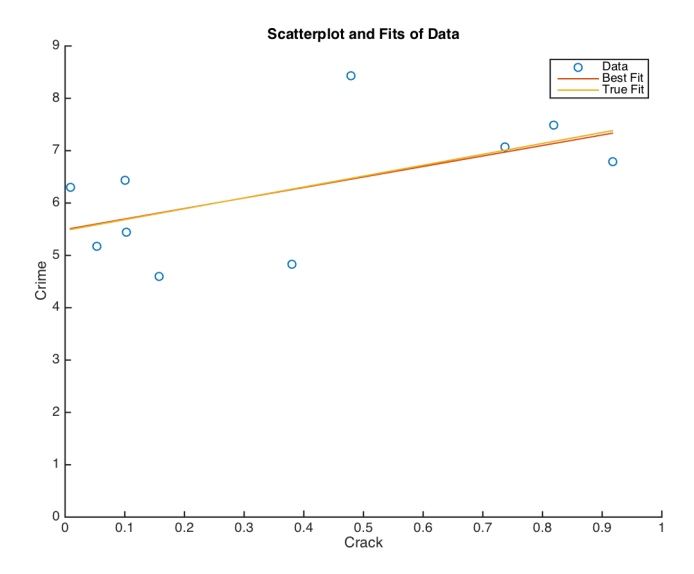

### 28TH STEP...

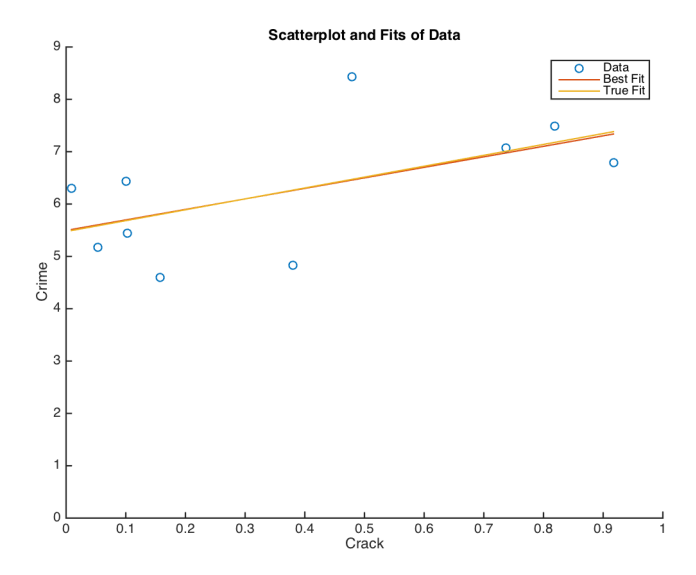

### LAST STEP!

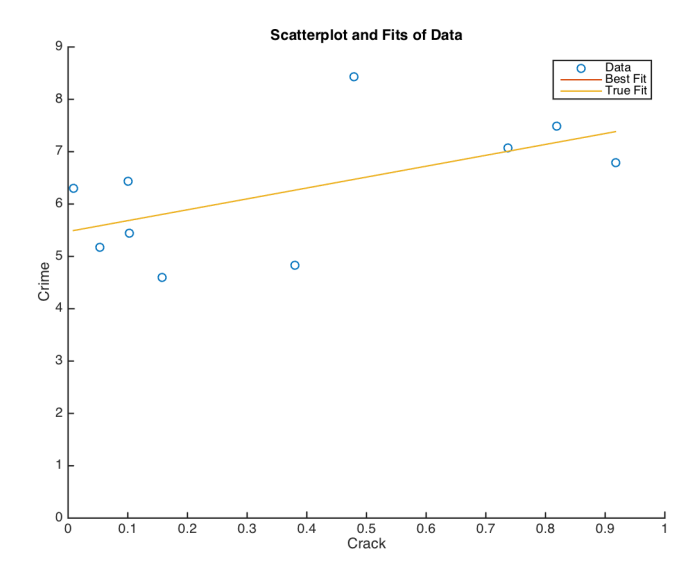

Note: took about 863 steps to get both gradients to  $< 10^{-10}$ .